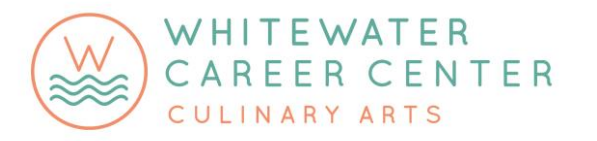

## **Scope and Sequence Curriculum Outline**

**Career Program:** Graphic Design I **DOE Code:** 5232 **Career Cluster:** Arts, AV, and Communications **Recommended Grade Levels:** 11, 12 **Prerequisites:** None **High School Credits:** 3 per semester (6 total per school year) **Additional Information:** Counts as a Directed Elective or Elective for the General, Core 40, Academic Honors and Technical Honors diplomas

**Program Description:** Graphic Design I prepares students for careers in business and industry working with interactive media products and services, which includes the entertainment industries. This course emphasizes the development of digitally generated or computer-enhanced products using multimedia technologies. Students will develop an understanding of professional business practices including the importance of ethics, communication skills, and knowledge of the "virtual workplace." They are able to create strong page layout compositions using the foundation principles of design, color theory, and typography. Communication skills are emphasized through the study of effective methods used to design commercial products that impart information and ideas and through group critiques. Students gain experience in Creative Suite 6 industry standard software, including Adobe InDesign, Illustrator, and Photoshop. Students are expected to be comfortable working on a computer.

**Alignment:** Indiana Department of Education Academic Standards Course Framework; Vincennes University (dual credit agreement); Adobe certification; *Against the Clock* (Adobe); *Digital Media* (South-Western Cengage Learning), and *Graphic Communications* (Goodheart-Willcox) textbook materials

**Companion Documents:** WCC Graphic Design I Program Syllabus; WCC High School Pathway Plan; WCC Program Description Guide

## **Curriculum Content Summary:**

- Computer Literacy
- Media Business Practices
- Careers in Interactive Media
- Visual Arts and Graphic Design Fundamentals
- Interactive Multimedia
- Video/Audio Production
- Photography/Digital Imaging
- Programming/Animation/Gaming
- Project Management
- Website Development, Design, and Management

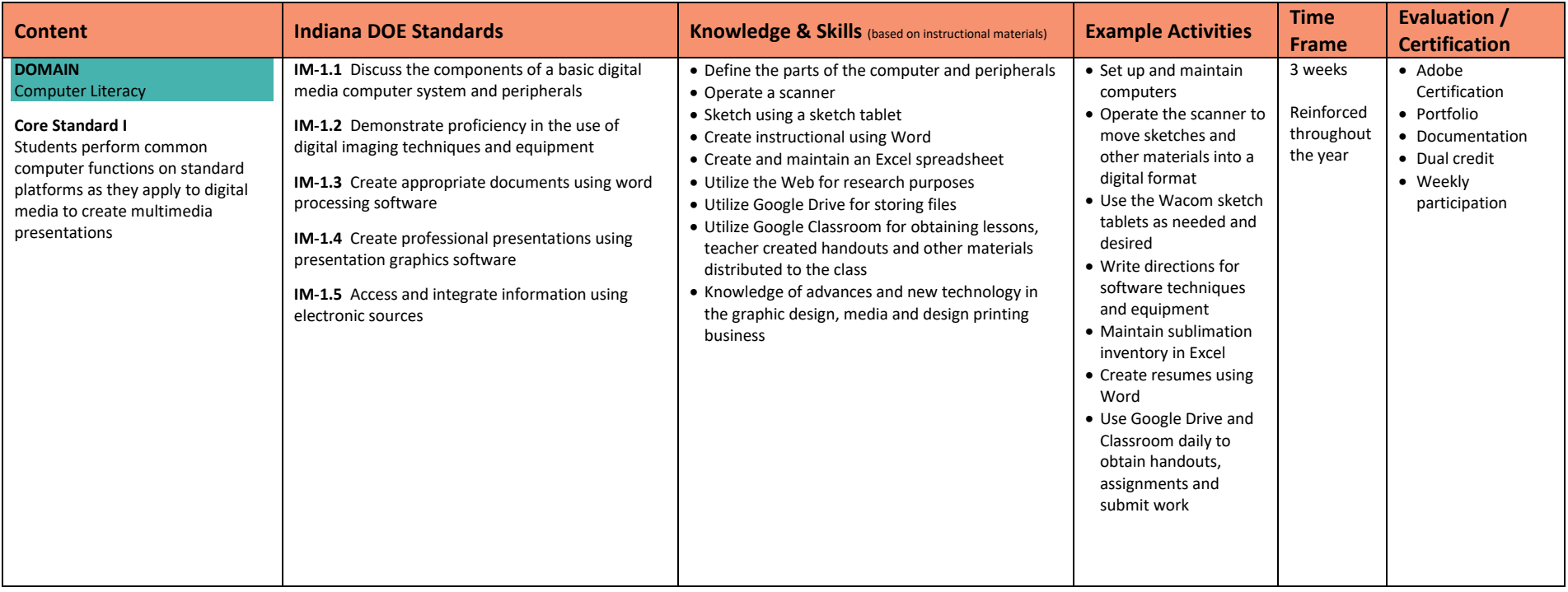

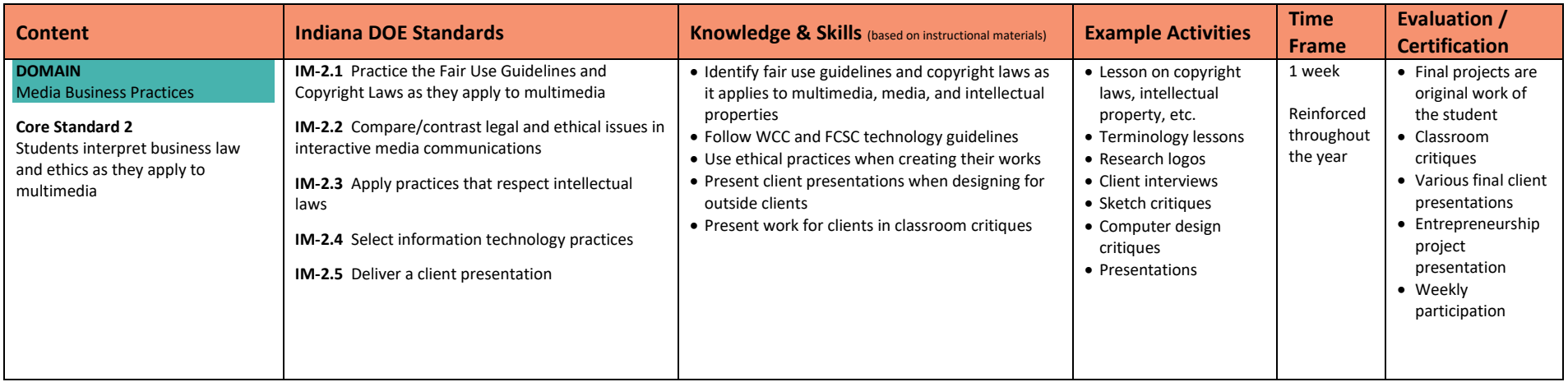

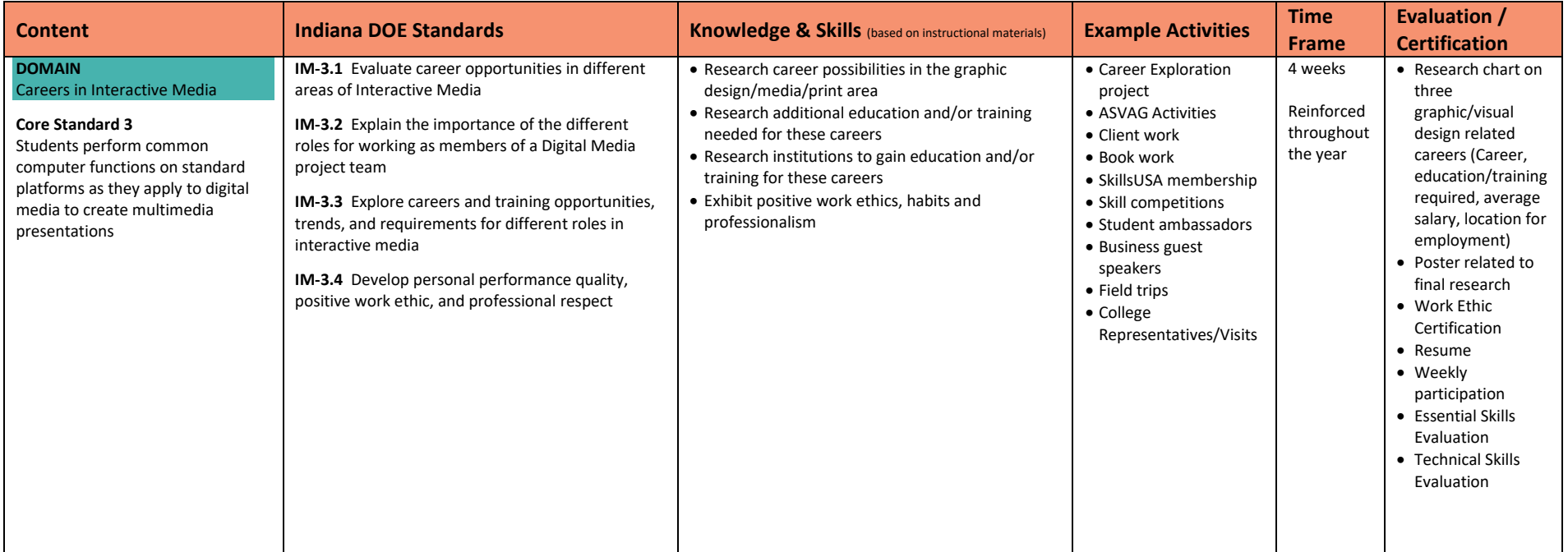

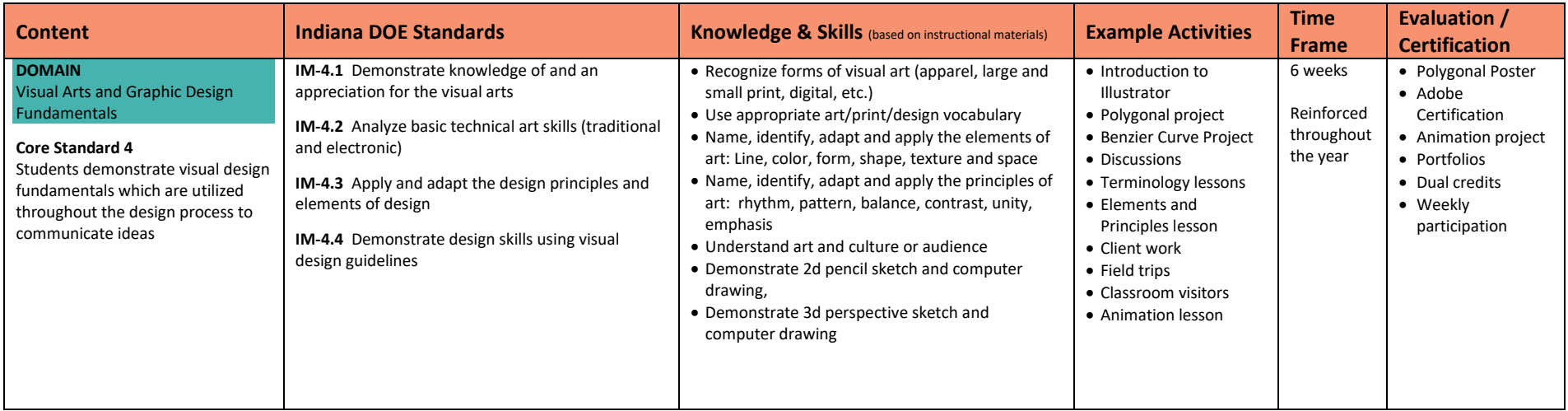

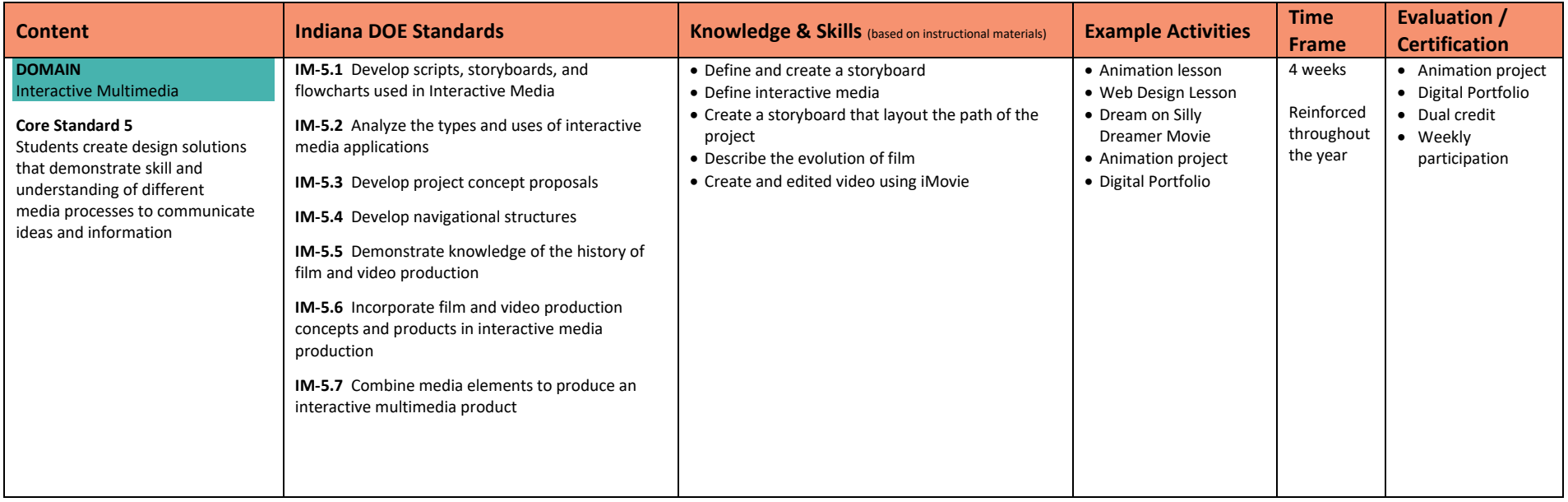

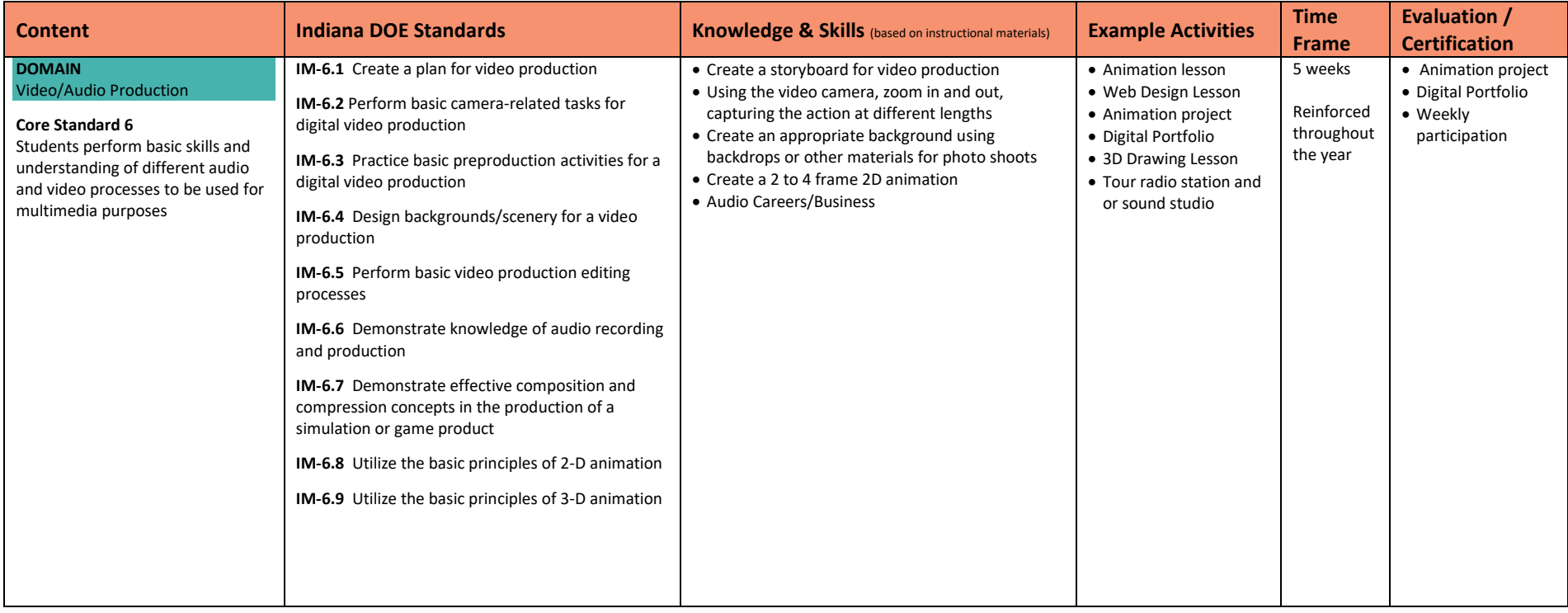

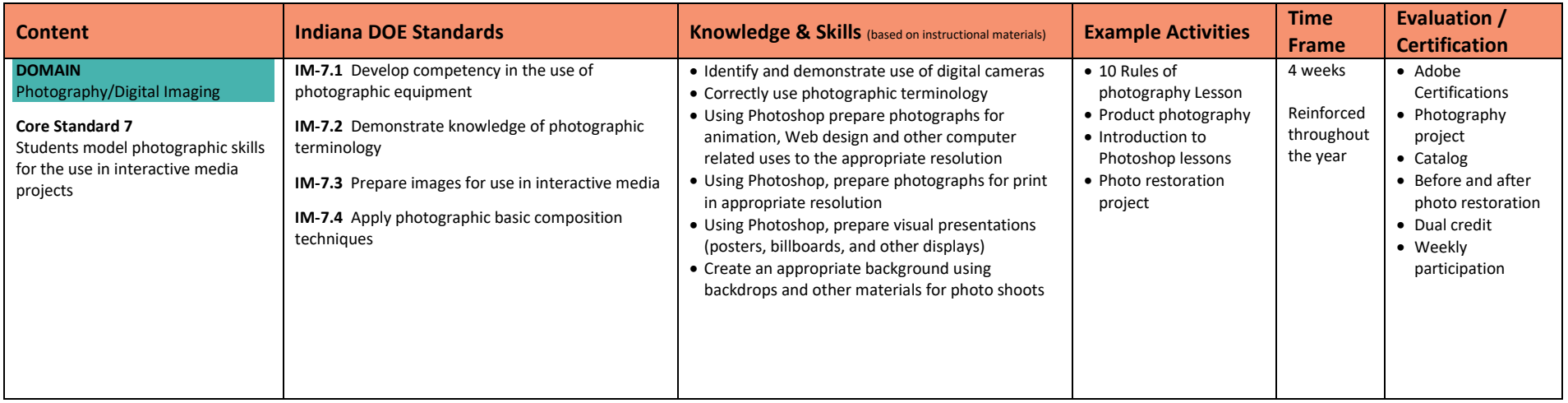

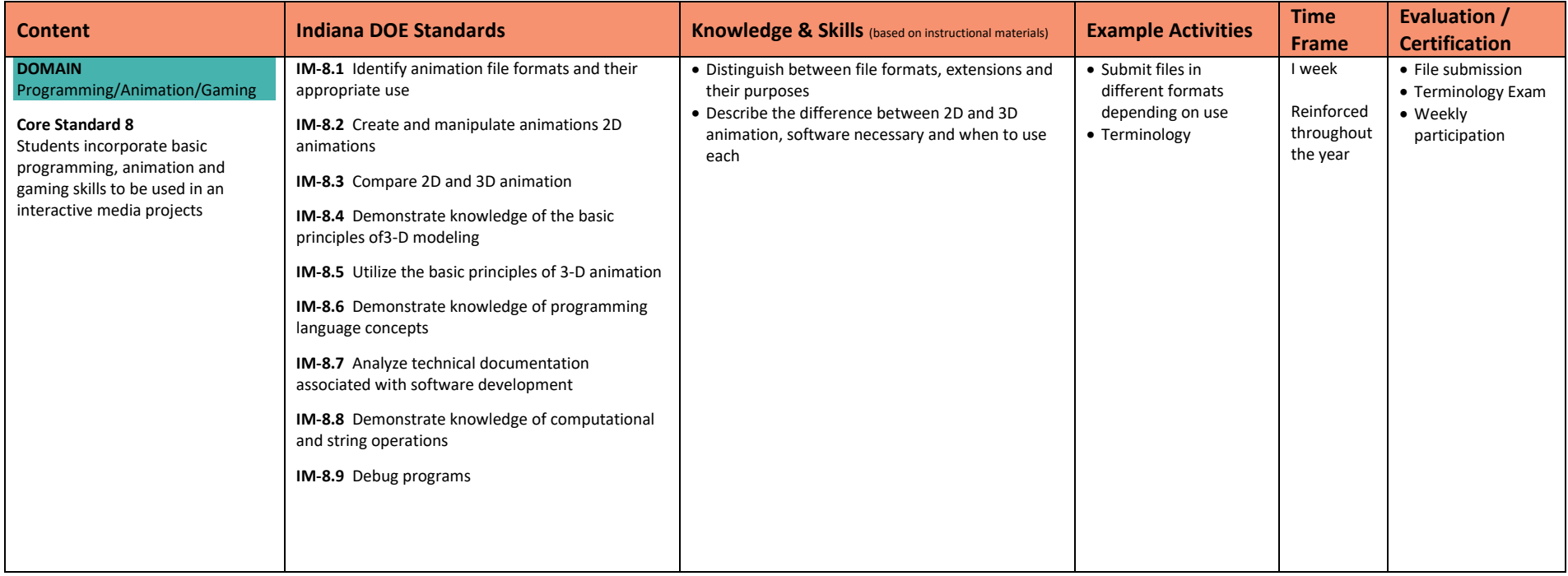

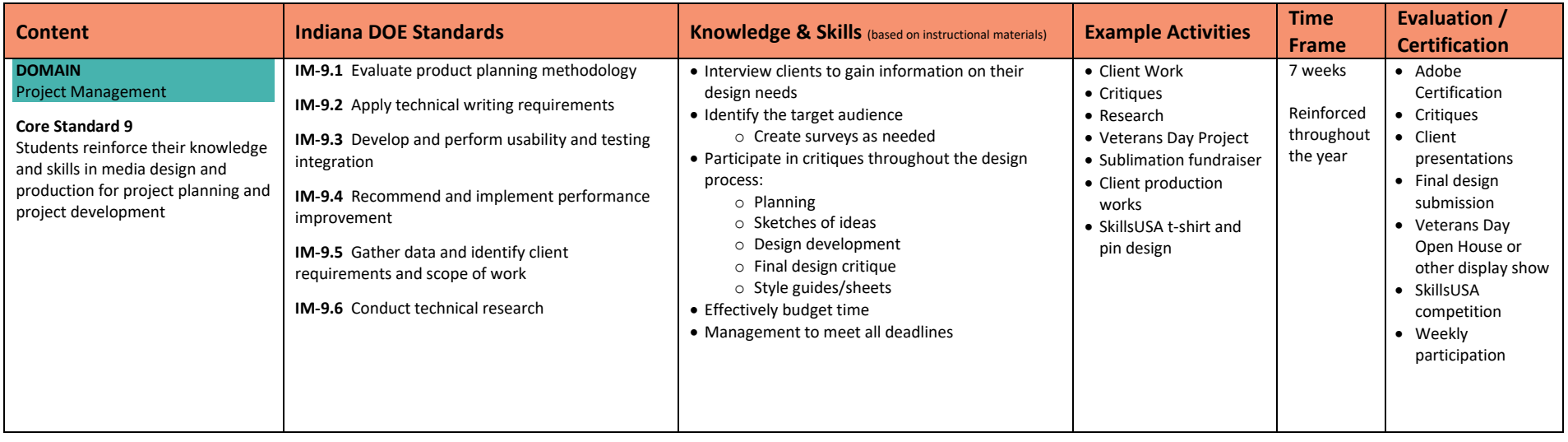

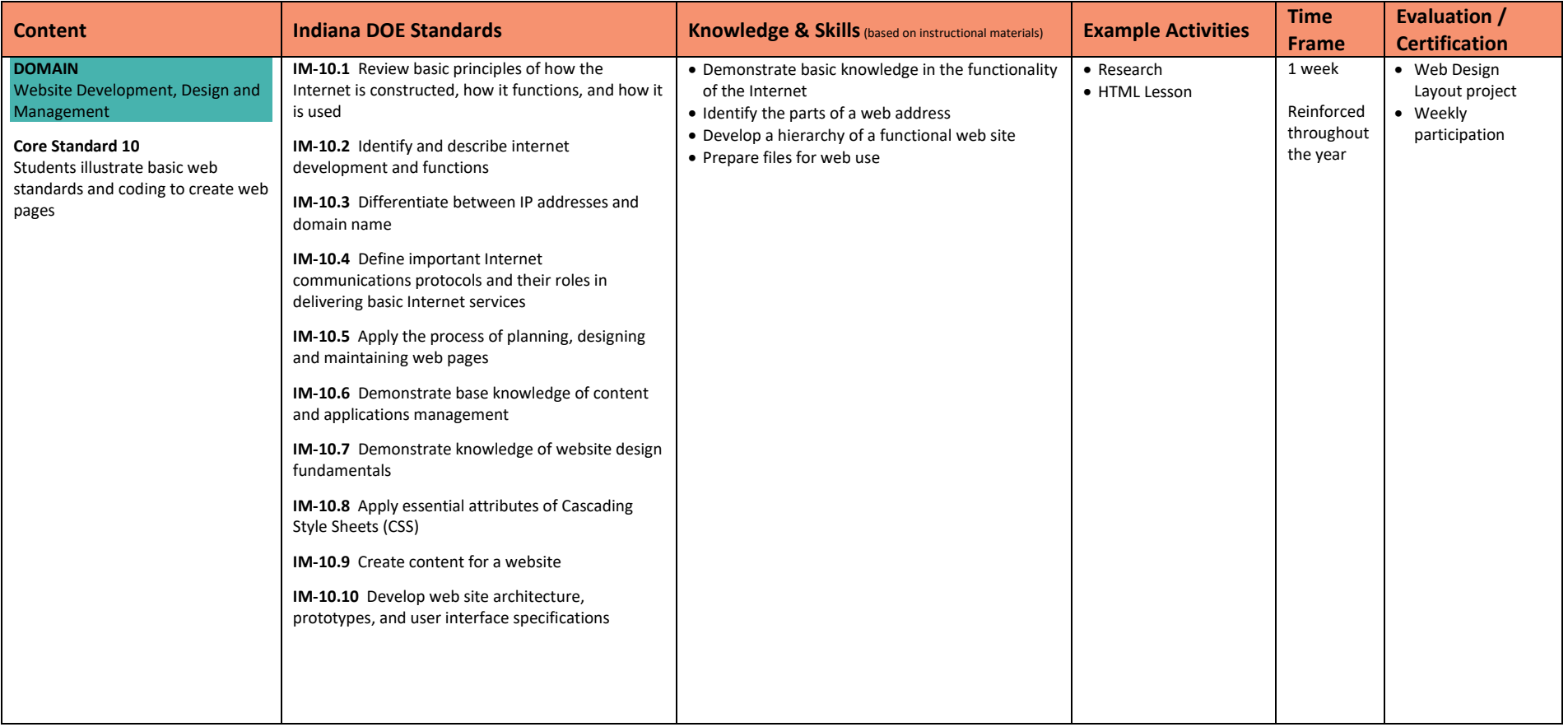